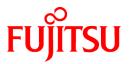

# FUJITSU Storage ETERNUS SF AdvancedCopy Manager V16.0

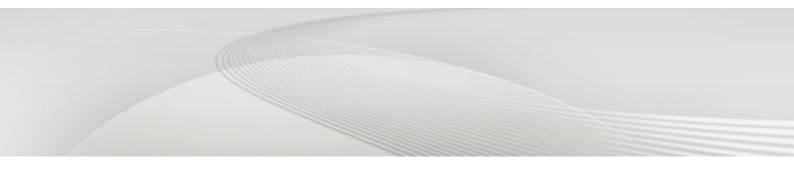

Overview

B1FW-6009-01ENZ0(01) May 2014

## Preface

### Purpose

This manual provides an overview for understanding the FUJITSU Storage ETERNUS SF AdvancedCopy Manager of the following FUJITSU Storage ETERNUS SF products:

- FUJITSU Storage ETERNUS SF Express (hereafter abbreviated as "Express")
- FUJITSU Storage ETERNUS SF Storage Cruiser (hereafter abbreviated as "Storage Cruiser")
- FUJITSU Storage ETERNUS SF AdvancedCopy Manager (hereafter abbreviated as "AdvancedCopy Manager")

This manual describes the AdvancedCopy Manager features and functions for backup and replication management in a large-scale storage area network.

### **Intended Reader**

This manual is intended for anyone who uses or wants to evaluate AdvancedCopy Manager.

Knowledge of the following facilitates an understanding of the contents described in this manual:

- Large-scale storage area networks
- FUJITSU Storage ETERNUS
- The importance of backup and disaster recovery operations
- Ordinary hard copies, such snapshot, differential, and incremental copy
- Cluster environments

### Organization

This manual is composed as follows:

Chapter 1 Overview of AdvancedCopy Manager

This chapter provides an overview of AdvancedCopy Manager.

#### **Chapter 2 Operating Models**

This chapter explains the operating models of AdvancedCopy Manager.

Chapter 3 AdvancedCopy Manager Functions

This chapter explains the functions of AdvancedCopy Manager.

### Notation

The names, abbreviations, and symbols shown below are used in this manual.

**Operating Systems** 

| Formal Name                                                    | Abbreviati                  | on |  |  |  |
|----------------------------------------------------------------|-----------------------------|----|--|--|--|
| Microsoft(R) Windows Server(R) 2003, Standard Edition          | Windows Server 2003 Windows |    |  |  |  |
| Microsoft(R) Windows Server(R) 2003, Standard x64 Edition      |                             |    |  |  |  |
| Microsoft(R) Windows Server(R) 2003, Enterprise Edition        |                             |    |  |  |  |
| Microsoft(R) Windows Server(R) 2003, Enterprise x64 Edition    | lition                      |    |  |  |  |
| Microsoft(R) Windows Server(R) 2003 R2, Standard Edition       |                             |    |  |  |  |
| Microsoft(R) Windows Server(R) 2003 R2, Standard x64 Edition   |                             |    |  |  |  |
| Microsoft(R) Windows Server(R) 2003 R2, Enterprise Edition     |                             |    |  |  |  |
| Microsoft(R) Windows Server(R) 2003 R2, Enterprise x64 Edition |                             |    |  |  |  |

| Formal Name                                                                                                    | Abbreviation                       |            |  |
|----------------------------------------------------------------------------------------------------|------------------------------------|------------|--|
| Microsoft(R) Windows Server(R) 2008 Standard (32-bit)(64-bit)<br>Microsoft(R) Windows Server(R) 2008 Standard without Hyper-V(TM) (32-bit)<br>(64-bit)<br>Microsoft(R) Windows Server(R) 2008 Enterprise (32-bit)(64-bit)<br>Microsoft(R) Windows Server(R) 2008 Enterprise without Hyper-V(TM) (32-bit)<br>(64-bit)<br>Microsoft(R) Windows Server(R) 2008 Datacenter (32-bit)(64-bit)<br>Microsoft(R) Windows Server(R) 2008 Datacenter without Hyper-V(TM) (32-bit)<br>(64-bit) | Windows Server 2008                |            |  |
| Microsoft(R) Windows Server(R) 2008 R2 Foundation<br>Microsoft(R) Windows Server(R) 2008 R2 Standard<br>Microsoft(R) Windows Server(R) 2008 R2 Enterprise<br>Microsoft(R) Windows Server(R) 2008 R2 Datacenter                                                                                                    | Windows Server 2008<br>R2          |            |  |
| Microsoft(R) Windows Server(R) 2012 Standard<br>Microsoft(R) Windows Server(R) 2012 Datacenter                                                                                                    | Windows Server 2012                |            |  |
| Microsoft(R) Windows Server(R) 2012 R2 Standard<br>Microsoft(R) Windows Server(R) 2012 R2 Datacenter                                                                                                    | Windows Server 2012<br>R2          |            |  |
| Windows Vista(R) Home Basic<br>Windows Vista(R) Home Premium<br>Windows Vista(R) Business<br>Windows Vista(R) Enterprise<br>Windows Vista(R) Ultimate                                                                                                    | Windows Vista                      |            |  |
| Windows(R) 7 Home Basic<br>Windows(R) 7 Home Premium<br>Windows(R) 7 Professional<br>Windows(R) 7 Enterprise<br>Windows(R) 7 Ultimate                                                                                                    | Windows 7                          |            |  |
| Windows(R) 8<br>Windows(R) 8 Pro                                                                                                    | Windows 8                          |            |  |
| Windows(R) 8.1<br>Windows(R) 8.1 Pro                                                                                                    | Windows 8.1                        |            |  |
| Solaris(TM) 9 Operating System                                                                                                    | Solaris 9                          | Solaris or |  |
| Oracle Solaris 10                                                                                                    | Solaris 10                         | Solaris OS |  |
| Oracle Solaris 11                                                                                                    | Solaris 11                         |            |  |
| Red Hat(R) Enterprise Linux(R) AS (v.4 for x86)<br>Red Hat(R) Enterprise Linux(R) AS (v.4 for EM64T)                                                                                                    | RHEL-AS4                           | Linux      |  |
| Red Hat(R) Enterprise Linux(R) ES (v.4 for x86)<br>Red Hat(R) Enterprise Linux(R) ES (v.4 for EM64T)                                                                                                    | RHEL-ES4                           |            |  |
| Red Hat(R) Enterprise Linux(R) 5 (for x86)<br>Red Hat(R) Enterprise Linux(R) 5 (for Intel64)                                                                                                    | RHEL5                              |            |  |
| Red Hat(R) Enterprise Linux(R) 6 (for x86)<br>Red Hat(R) Enterprise Linux(R) 6 (for Intel64)                                                                                                    | RHEL6                              |            |  |
| SUSE(R) Linux Enterprise Server 11 for x86<br>SUSE(R) Linux Enterprise Server 11 for EM64T                                                                                                    | SUSE Linux Enterprise<br>Server 11 |            |  |
| HP-UX 11i<br>HP-UX 11i v2<br>HP-UX 11i v3                                                                                                    | HP-UX                              |            |  |
| AIX(R) V6.1<br>AIX(R) V7.1                                                                                                    | AIX                                |            |  |

| Formal Name                                                                                                    | Abbreviat        | Abbreviation |  |  |
|----------------------------------------------------------------------------------------------------|------------------|--------------|--|--|
| VMware vSphere(R) 4 Essentials Kit<br>VMware vSphere(R) 4 Essentials Plus Kit<br>VMware vSphere(R) 4 Standard Edition(TM)<br>VMware vSphere(R) 4 Standard Plus Data Recovery<br>VMware vSphere(R) 4 Advanced Edition(TM)<br>VMware vSphere(R) 4 Enterprise Edition(TM)<br>VMware vSphere(R) 4 Enterprise Plus Edition(TM) | VMware vSphere 4 | VMware       |  |  |
| VMware vSphere(R) 5 Essentials Kit<br>VMware vSphere(R) 5 Essentials Plus Kit<br>VMware vSphere(R) 5 Standard Edition(TM)<br>VMware vSphere(R) 5 Standard Plus Data Recovery<br>VMware vSphere(R) 5 Enterprise Edition(TM)<br>VMware vSphere(R) 5 Enterprise Plus Edition(TM)                                             | VMware vSphere 5 |              |  |  |

Oracle Solaris might be described as Solaris, Solaris Operating System, or Solaris OS.

### FUJITSU Storage ETERNUS

| Formal Name                                                                                                    | Abbreviation                |                                     |                                    |  |  |
|----------------------------------------------------------------------------------------------------|-----------------------------|-------------------------------------|------------------------------------|--|--|
| FUJITSU Storage ETERNUS DX60/DX60 S2<br>FUJITSU Storage ETERNUS DX80/DX80 S2<br>FUJITSU Storage ETERNUS DX90/DX90 S2 | -                           |                                     | ETERNUS DX<br>series or<br>ETERNUS |  |  |
| FUJITSU Storage ETERNUS DX100 S3<br>FUJITSU Storage ETERNUS DX200 S3                                                 |                             |                                     | Disk storage<br>system             |  |  |
| FUJITSU Storage ETERNUS DX410<br>FUJITSU Storage ETERNUS DX440                                                       | ETERNUS DX400<br>series     | ETERNUS DX400/<br>DX400 S2 series   |                                    |  |  |
| FUJITSU Storage ETERNUS DX410 S2<br>FUJITSU Storage ETERNUS DX440 S2                                                 | ETERNUS DX400 S2<br>series  |                                     |                                    |  |  |
| FUJITSU Storage ETERNUS DX500 S3<br>FUJITSU Storage ETERNUS DX600 S3                                                 | -                           |                                     |                                    |  |  |
| FUJITSU Storage ETERNUS DX8100<br>FUJITSU Storage ETERNUS DX8400<br>FUJITSU Storage ETERNUS DX8700                   | ETERNUS DX8000<br>series    | ETERNUS DX8000/<br>DX8000 S2 series |                                    |  |  |
| FUJITSU Storage ETERNUS DX8100 S2<br>FUJITSU Storage ETERNUS DX8700 S2                                               | ETERNUS DX8000<br>S2 series |                                     |                                    |  |  |
| FUJITSU Storage ETERNUS DX200F                                                                                       | -                           | •                                   |                                    |  |  |

Each individual device name in this document is listed with "FUJITSU Storage" omitted from it.

### Software Products

| Formal Name                                        | Abbreviation      |
|----------------------------------------------------|-------------------|
| Microsoft(R) Internet Explorer(R)                  | Internet Explorer |
| Mozilla(R) Firefox(R)                              | Firefox           |
| Microsoft(R) Cluster Service                       | MSCS              |
| Microsoft(R) Windows Server(R) Failover Clustering | WSFC              |
| Microsoft(R) Exchange Server                       | Exchange Server   |
| Microsoft(R) SQL Server(R)                         | SQL Server        |
| FUJITSU Software PRIMECLUSTER Global Disk Services | GDS               |
| FUJITSU Software PRIMECLUSTER Global File Services | GFS               |

| Formal Name                                                                                                    | Abbreviation |
|----------------------------------------------------------------------------------------------------|--------------|
| FUJITSU Software Symfoware Server Enterprise Extended Edition<br>FUJITSU Software Symfoware Server Enterprise Edition | Symfoware    |

#### Manuals

| Formal Name                                                                                                    | Abbreviation                                  |
|----------------------------------------------------------------------------------------------------|-----------------------------------------------|
| FUJITSU Storage ETERNUS SF Express / ETERNUS SF Storage Cruiser /<br>ETERNUS SF AdvancedCopy Manager Quick Reference              | ETERNUS SF Quick Reference                    |
| FUJITSU Storage ETERNUS SF Express / ETERNUS SF Storage Cruiser /<br>ETERNUS SF AdvancedCopy Manager Release Notes                | ETERNUS SF Release Notes                      |
| FUJITSU Storage ETERNUS SF Express / ETERNUS SF Storage Cruiser /<br>ETERNUS SF AdvancedCopy Manager Installation and Setup Guide | ETERNUS SF Installation and Setup<br>Guide    |
| FUJITSU Storage ETERNUS SF Express / ETERNUS SF Storage Cruiser /<br>ETERNUS SF AdvancedCopy Manager Migration Guide              | ETERNUS SF Migration Guide                    |
| FUJITSU Storage ETERNUS SF Express / ETERNUS SF Storage Cruiser /<br>ETERNUS SF AdvancedCopy Manager Web Console Guide            | ETERNUS SF Web Console Guide                  |
| FUJITSU Storage ETERNUS SF Storage Cruiser / ETERNUS SF AdvancedCopy<br>Manager Cluster Environment Setup Guide                   | ETERNUS SF Cluster Environment<br>Setup Guide |
| FUJITSU Storage ETERNUS SF Express / ETERNUS SF Storage Cruiser /<br>ETERNUS SF AdvancedCopy Manager Messages                     | ETERNUS SF Messages                           |
| FUJITSU Storage ETERNUS SF Express / ETERNUS SF Storage Cruiser Event<br>Guide                                                    | ETERNUS SF Event Guide                        |
| FUJITSU Storage ETERNUS SF Express / ETERNUS SF Storage Cruiser /<br>ETERNUS SF AdvancedCopy Manager Glossary                     | ETERNUS SF Glossary                           |

Besides the above-mentioned, each individual manual name in this document is listed with "FUJITSU Storage" omitted from it.

#### Others

- In this document, unless there is a special explanatory note, ETERNUS DX200 S3 indicates ETERNUS DX200 S3 and ETERNUS DX200F. In addition, ETERNUS Disk storage system includes ETERNUS DX200F All Flash Arrays.
   However, the following functions are not supported in ETERNUS DX200F:
  - Energy saving operation for storage device
  - NAS operation for storage device
  - Automated Storage Tiering operation at multiple tiers (two or more)

### **Export Controls**

Exportation/release of this document may require necessary procedures in accordance with the regulations of your resident country and/or US export control laws.

### Trademarks

- Microsoft, Windows, Windows Server, Windows Vista and Internet Explorer are trademarks or registered trademarks of Microsoft Corporation in the United States and other countries.
- UNIX is a registered trademark of The Open Group in the United States and other countries.
- Oracle and Java are registered trademarks of Oracle and/or its affiliates. Other names may be trademarks of their respective owners.
- Linux is a registered trademark of Linus Torvalds.

- Red Hat and RPM are registered trademarks of Red Hat, Inc. in the U.S. and other countries.
- SUSE is a registered trademark of Novell, Inc., in the United States and other countries.
- HP-UX is a registered trademark of Hewlett-Packard Company in the United States and other countries.
- AIX and DB2 are trademarks or registered trademarks of International Business Machines Corporation in the United States and other countries.
- VMware, VMware logo, Virtual SMP and vMotion are the registered trademarks or trademarks of VMware, Inc. in the United States and other countries.
- All other trademarks and product names are the property of their respective owners.

### **Shipment Date and Revision History**

| Shipment Date Revision |          | Document Part Number |                      |  |  |  |
|------------------------|----------|----------------------|----------------------|--|--|--|
| Shipment Date          | REVISION | PDF                  | HTML                 |  |  |  |
| December 2013          | 1        | B1FW-6009-01ENZ0(00) | B1FW-6009-01ENZ2(00) |  |  |  |
| May 2014               | 1.1      | B1FW-6009-01ENZ0(01) | B1FW-6009-01ENZ2(01) |  |  |  |

### Notes

- No part of this manual may be reproduced without permission.
- This manual is subject to change without advance notice.

### Copyright

Copyright 2013-2014 FUJITSU LIMITED

## Update History

| Content of Update                                        | Updated Section     | Revision |
|----------------------------------------------------------|---------------------|----------|
| The information related to ETERNUS DX200F was described. | "Others" in Preface | 1.1      |

## Manual Organization and Reading Suggestions

### Manual Organization

The following table describes the Manual organization of Express, Storage Cruiser and AdvancedCopy Manager.

| When to<br>Read | Related Manuals | Related Products<br>(*1) |     | oducts | Explanation                             |
|-----------------|-----------------|--------------------------|-----|--------|-----------------------------------------|
| Reau            | (Abbreviated)   | EXP                      | SC  | ACM    |                                         |
| Before          | Quick Reference | Yes Yes Yes              |     | Yes    | This manual is common for all products. |
| installation    | Release Notes   | Yes                      | Yes | Yes    | This manual is common for all products. |
|                 | Overview        | Yes                      |     | Yes    | This manual is unique for the product.  |

| When to<br>Read     | Related Manuals                    | Rela | Related Products<br>(*1) |     | Explanation                                                                  |  |
|---------------------|------------------------------------|------|--------------------------|-----|------------------------------------------------------------------------------|--|
| Read                | (Abbreviated)                      | EXP  | SC                       | ACM |                                                                              |  |
| During installation | Installation and Setup<br>Guide    | Yes  | Yes                      | Yes | This manual is common for all products.                                      |  |
|                     | Cluster Environment<br>Setup Guide | -    | Yes                      | Yes | This manual is common for Storage Cruiser and AdvancedCopy Manager.          |  |
|                     | Migration Guide                    | Yes  | Yes                      | Yes | This manual is common for all products.                                      |  |
| During operation    | Operation Guide                    | Yes  | Yes                      | Yes | This manual is unique for each product. The following manuals are available: |  |
|                     |                                    |      |                          |     | - Express Operation Guide                                                    |  |
|                     |                                    |      |                          |     | - Storage Cruiser Operation Guide                                            |  |
|                     |                                    |      |                          |     | - Storage Cruiser Operation Guide for Optimization<br>Function               |  |
|                     |                                    |      |                          |     | - AdvancedCopy Manager Operation Guide (fe<br>Windows)                       |  |
|                     |                                    |      |                          |     | - AdvancedCopy Manager Operation Guide (for Solaris)                         |  |
|                     |                                    |      |                          |     | - AdvancedCopy Manager Operation Guide (for Lin                              |  |
|                     |                                    |      |                          |     | - AdvancedCopy Manager Operation Guide (for HP-UX)                           |  |
|                     |                                    |      |                          |     | - AdvancedCopy Manager Operation Guide (for AIX)                             |  |
|                     |                                    |      |                          |     | - AdvancedCopy Manager Operation Guide for Copy<br>Control Module            |  |
|                     | Web Console Guide                  | Yes  | Yes                      | Yes | This manual is common for all products.                                      |  |
| Anytime             | Event Guide                        | Yes  | Yes                      | -   | This manual is common for Express and Storage Cruiser.                       |  |
|                     | Messages                           | Yes  | Yes                      | Yes | This manual is common for all products.                                      |  |
|                     | Glossary                           | Yes  | Yes                      | Yes | This manual is common for all products.                                      |  |

\*1: "EXP" indicates Express, "SC" indicates Storage Cruiser and "ACM" indicates AdvancedCopy Manager.

### How to Read Manuals

Please use the following table to find the most useful information in the Express, Storage Cruiser and AdvancedCopy Manager manuals to answer your inquiry.

| Purpose                                                                | Manual                        | Main Contents                                                                                                    | How to Read                                                                                                    |
|------------------------------------------------------------------------|-------------------------------|----------------------------------------------------------------------------------------------------|----------------------------------------------------------------------------------------------------|
| Acquiring a<br>product<br>overview and<br>basic operation<br>knowledge | Quick Reference               | <ul> <li>Product overview</li> <li>Installation decision</li> <li>Overview of the necessary<br/>tasks from installation to first<br/>use</li> </ul> | Please read if you want to<br>acquire a fundamental<br>knowledge of the product and<br>its operation in order to decide<br>to install it or not. |
|                                                                        | AdvancedCopy Manager Overview | <ul><li>Main functions</li><li>Linkable applications</li></ul>                                                                                      |                                                                                                    |

| Purpose                                                               | Manual                                                       | Main Contents                                                                                                    | How to Read                                                                                                    |
|-----------------------------------------------------------------------|--------------------------------------------------------------|----------------------------------------------------------------------------------------------------|----------------------------------------------------------------------------------------------------|
|                                                                       |                                                              | <ul> <li>Procedure overview for<br/>Advanced Copy of ETERNUS<br/>Disk storage system</li> </ul>                                                                                                    |                                                                                                    |
| Confirming the<br>updated<br>contents                                 | Release Notes                                                | <ul> <li>New function overview</li> <li>Incompatibilities with previous version</li> <li>Fixed bugs</li> </ul>                                                                                                    | Please read if you want to<br>know the updated contents<br>from a previous version and if<br>you perform the upgrade.                 |
| Deciding if a<br>version upgrade<br>is required                       | Migration Guide                                              | <ul> <li>Notes and cautions about version upgrade</li> <li>Version upgrade procedure</li> </ul>                                                                                                    | Please read if you want to<br>upgrade from a previous<br>version.                                                                     |
| Installing and<br>correctly<br>operating the<br>product<br>Setting up | Installation and Setup Guide                                 | <ul> <li>Operating environment</li> <li>Installation procedure</li> <li>Setup procedure</li> <li>Uninstallation procedure</li> </ul>                                                                                                    | Please read if you want to install and setup the product.                                                                             |
| operating<br>environment<br>depending on<br>purpose                   | Cluster Environment Setup Guide                              | <ul> <li>Supported cluster software</li> <li>Installation procedure for a clustered system</li> <li>Setup procedure for a clustered</li> </ul>                                                                                           | Please read if you want to<br>install and setup the product<br>on a clustered system.                                                 |
|                                                                       |                                                              | <ul> <li>Setup procedure for a clustered<br/>system</li> <li>Uninstallation procedure for a<br/>clustered system</li> </ul>                                                                                                    |                                                                                                    |
| Administration<br>and operation of<br>the installed<br>system         | Express Operation Guide                                      | <ul> <li>Starting and stopping the software</li> <li>Device monitoring</li> <li>Data copy inside the storage system</li> <li>Necessary tasks after an architectural modification of the system as well as product maintenance</li> </ul> | Please read if you want to start<br>or shutdown the system,<br>monitor the operation status,<br>do backup/restore operations,<br>etc. |
|                                                                       | Storage Cruiser Operation Guide                              | <ul> <li>Starting and stopping the software</li> <li>Device monitoring</li> <li>Necessary tasks after an architectural modification of the system as well as product maintenance</li> <li>Command reference</li> </ul>                   |                                                                                                    |
|                                                                       | Storage Cruiser Operation Guide for<br>Optimization Function | <ul> <li>Operating environment construction</li> <li>Operating status monitoring</li> <li>Necessary tasks after an architectural modification of</li> </ul>                                                                              |                                                                                                    |

| Purpose                                                             | Manual                                                          | Main Contents                                                                                                    | How to Read                                                                                                    |
|---------------------------------------------------------------------|-----------------------------------------------------------------|----------------------------------------------------------------------------------------------------|----------------------------------------------------------------------------------------------------|
|                                                                     |                                                                 | the system as well as product maintenance                                                                                        |                                                                                                    |
|                                                                     |                                                                 | - Command reference                                                                                                    |                                                                                                    |
|                                                                     | AdvancedCopy Manager Operation<br>Guide (for Windows)           | - Starting and stopping the software                                                                                             |                                                                                                    |
|                                                                     | AdvancedCopy Manager Operation<br>Guide (for Solaris)           | <ul> <li>Data backup/restore inside the<br/>storage system</li> </ul>                                                            |                                                                                                    |
|                                                                     | AdvancedCopy Manager Operation<br>Guide (for Linux)             | - Necessary tasks after an architectural modification of                                                                         |                                                                                                    |
|                                                                     | AdvancedCopy Manager Operation<br>Guide (for HP-UX)             | the system as well as product maintenance                                                                                        |                                                                                                    |
|                                                                     | AdvancedCopy Manager Operation<br>Guide (for AIX)               | - Command reference                                                                                                    |                                                                                                    |
|                                                                     | AdvancedCopy Manager Operation<br>Guide for Copy Control Module |                                                                                                    |                                                                                                    |
|                                                                     | Web Console Guide                                               | - Operating environment                                                                                                    | Please read if you want to                                                                                          |
|                                                                     |                                                                 | - Screen layout description                                                                                                    | understand the ETERNUS SF Web Console.                                                                              |
| Dealing with<br>messages issued<br>by the software                  | Messages                                                        | <ul> <li>Messages and their explanations</li> <li>Parameter (variable information) description</li> <li>System action</li> </ul> | Please read if you want a<br>practical way of investigating<br>and dealing with messages<br>issued by the software. |
|                                                                     |                                                                 | - Countermeasures                                                                                                    |                                                                                                    |
| Dealing with                                                        | Event Guide                                                     | - Phenomenon of event                                                                                                    | Please read if you need to find                                                                                     |
| events issued by<br>the software                                    |                                                                 | - Countermeasures                                                                                                    | a practical way of<br>investigating and dealing with<br>events.                                                     |
| Researching the meaning of                                          | Glossary                                                        | - Product specific terminology explanation                                                                                       | Please read if you want to learn the meaning of                                                                     |
| specific terms<br>related to the<br>products and<br>other important |                                                                 | - Explanation of important terminology appearing in the manual                                                                   | important terms, product<br>specific terms or<br>abbreviations used in the<br>manuals.                              |
| terms                                                               |                                                                 | - Synonyms and related terms                                                                                                    |                                                                                                    |
|                                                                     |                                                                 | - Proper form of abbreviated terms                                                                                               |                                                                                                    |

## Contents

| Chapter 1 Overview of AdvancedCopy Manager | 1  |
|--------------------------------------------|----|
| 1.1 What is AdvancedCopy Manager?          |    |
| 1.2 Product Organization                   | 2  |
| 1.3 System Configuration                   |    |
| 1.4 Supported Cluster Software             | 4  |
| 1.5 Supported Devices                      | 4  |
| 1.6 Linkable Applications                  |    |
| Chapter 2 Operating Models                 | 6  |
| 2.1 Agent-Based Operation                  | 7  |
| 2.1.1 Single Server Configuration          | 7  |
| 2.1.2 Multiple Servers Configuration       | 7  |
| 2.2 Agent-Less Operation                   | 9  |
| 2.2.1 Using Copy Command via SAN           | 9  |
| 2.2.2 Using Copy Command via LAN           |    |
| Chapter 3 AdvancedCopy Manager Functions   | 11 |
| 3.1 Advanced Copy Functions                | 11 |
| 3.1.1 Snapshot High-Speed Copy             |    |
| 3.1.2 Synchronous High-Speed Copy          |    |
| 3.1.3 Additional Copy Functions            |    |
| 3.2 Backup Management Function             |    |
| 3.2.1 Backup                               |    |
| 3.2.2 Restore                              |    |
| 3.3 Replication Management Function        | 19 |
| 3.4 Backup Using AdvancedCopy Manager CCM  | 19 |
|                                            |    |

## Chapter 1 Overview of AdvancedCopy Manager

This chapter provides a product overview of the AdvancedCopy Manager.

## 1.1 What is AdvancedCopy Manager?

This product is storage management software that achieves high speed backup/restore and replication by utilizing the Advanced Copy functions of the ETERNUS Disk storage systems. This product also responds to backup of virtual volumes in a server virtual environment, online backup in cooperation with applications and green IT features to support the continuity of diverse business systems.

### **Main Features**

High speed backup and replication without loading business systems

This product uses Advanced Copy functions of the ETERNUS Disk storage systems to copy data. Even as the amount of data to be processed increases, the high speed data copy keeps the backup windows to a minimum. The downtime required for backups and replication is drastically reduced. In addition, since data copy processing is performed within ETERNUS Disk storage systems, backup and replication are achievable without loading business systems.

#### Non-downtime application backup

Suspension of operation for backups can be avoided by coordinating with major databases, including Exchange Server, SQL Server, Oracle, DB2 and Symfoware. 24-hour and 365-day continuous operation is feasible.

#### Simplification of Exchange Server operation

The following two wizards are provided to simplify Exchange Server operation:

- Wizard to create backup environments
- The risk of human error is reduced, as well as backup environments can be quickly created.
- Wizard to perform restore

By only selecting the target mailbox database, it is possible to restore to your desired point in time. In unexpected situations resulting from a fault occurrence, a safe and secure restore can be achieved using this wizard's 4-step operation, and thus allowing operations to resume after only a short downtime.

For the use of this function, ETERNUS SF AdvancedCopy Manager for Exchange Server license is required.

Power-saving operation

To reduce power consumption of storage devices, backup destination disks can be scheduled to spin-up for backup windows and power down when unused. Storage Cruiser's visualization of power consumption and temperatures, allows for easy verification of powersavings.

Provision for disaster recovery solutions

The ETERNUS Disk storage system Remote Advanced Copy feature can copy and store data to ETERNUS Disk storage systems at remote sites, minimizing the risk of data loss from a disaster. Business can be quickly resumed after a disaster by either accessing data at the remote site or recovering the data to the primary site.

### **Main Functions**

The main functions provided by AdvancedCopy Manager are as follows:

- Backup management functions

- Policy management function
   Manages data such as number of preservation generations and interval days as backup policy
- Storage configuration management function Manages the configurations of copy source volumes (to be backed up) and copy destination volumes (where backup data are stored)

- Backup/restore functions
- Backup history management function Manages the data in a generation of data backed up in the past as a backup history
- Replication management functions
- Backup functions using the AdvancedCopy Manager Copy Control Module (hereafter referred to as "AdvancedCopy Manager CCM")
- Web Console function

Allows for control of the AdvancedCopy Manager operating environment from a web browser, This GUI is called ETERNUS SF Web Console (hereafter referred to as "Web Console").

Below chart shows for each function of AdvancedCopy Manager, whether backup, replication, or backup utilizing the AdvancedCopy Manager CCM are available.

| Table 1.1 Availability of Backup, Replication, and Backup Utilizing AdvancedCopy Manager CCM for Each |
|----------------------------------------------------------------------------------------------------|
| Function of AdvancedCopy Manager                                                                      |

| AdvancedCopy Manager Function             | Backup      | Replication   | Backup Utilizing<br>AdvancedCopy Manager<br>CCM |
|-------------------------------------------|-------------|---------------|-------------------------------------------------|
| Policy management function                | Available   | Not available | Not available                                   |
| Storage configuration management function | Available   | Available     | Available                                       |
| Backup history management function        | Available   | Not available | Not available                                   |
| Selection of target volume in copying     | Auto/Manual | Manual        | Manual                                          |
| Control by command lines                  | Available   | Available     | Available                                       |
| Use of Web Console                        | Available   | Available     | Available (*1)                                  |

\*1: Available only in AdvancedCopy Manager CCM when bundled with ETERNUS SF Manager.

## **1.2 Product Organization**

AdvancedCopy Manager consists of the following programs.

| No. | Program Name                    | Function Overview                                                         | Operating System<br>(A= Available, N/A=Not Available) |         |       |       |     |
|-----|---------------------------------|---------------------------------------------------------------------------|-------------------------------------------------------|---------|-------|-------|-----|
|     |                                 |                                                                           | Windows                                               | Solaris | Linux | HP-UX | AIX |
| 1   | ETERNUS SF<br>Manager           | Data management of storage<br>systems with Agent-based<br>operation model | А                                                     | А       | А     | N/A   | N/A |
| 2   | AdvancedCopy<br>Manager's agent | Management of backup and replication                                      | А                                                     | А       | А     | А     | А   |
| 3   | AdvancedCopy<br>Manager CCM     | Data Management of storage<br>systems with Agent-less<br>operation model  | А                                                     | А       | А     | N/A   | N/A |

Table 1.2 AdvancedCopy Manager Programs and Supported Operating Systems

In this document, program names are abbreviated as follows:

- "ETERNUS SF Manager" as "Manager"
- "AdvancedCopy Manager's agent" as "Agent"

Furthermore, explanations use the following terminology:

| Term              | Meaning                                                |
|-------------------|--------------------------------------------------------|
| Management Server | Server on which ETERNUS SF Manager is installed        |
| CCM Server        | Server on which AdvancedCopy Manager CCM is installed  |
| Managed Server    | Server controlled by a Management Server or CCM Server |

## 🛐 Information

After installation of ETERNUS SF Manager, if ETERNUS SF Manager is set up as the AdvancedCopy Manager's manager, it is possible to use AdvancedCopy Manager.

Refer to "Setup of ETERNUS SF Manager" in the ETERNUS SF Installation and Setup Guide for details.

## **1.3 System Configuration**

The servers (including PCs) of which the operating environment of AdvancedCopy Manager consists may include the items described below.

### **Management Server**

The configuration of the operating environment for AdvancedCopy Manager requires a Management Server.

The Management Server's primary roles are as follows:

- Serve as centralized control center.
- Maintain a database of Management Servers and associated devices such as transaction volumes, backup volumes and replication pairs.
- Accept commands from the Web Console and execute the AdvancedCopy Manager functions.

A Management Server can manage multiple Managed Servers.

The Manager is equipped with agent functions. If the Management Server is connected to an ETERNUS Disk storage system, the Management Server can additionally take up the role of a Managed Server.

### **Managed Server**

This server is a business server (where business applications are running), that is connected to ETERNUS Disk storage system and controlled by the Management Server or CCM Server. A single operating environment of AdvancedCopy Manager can be set up with multiple Managed Servers.

In order to execute commands of the backup management function and replication management function on this server, agents must be installed.

In order to back up resources for ETERNUS Disk storage system connected to a server without any agents installed on it, use the AdvancedCopy Manager CCM.

### **CCM Server**

This server is a server that performs backup of the resources in the ETERNUS Disk storage system in that server without the need to install the AdvancedCopy Manager's agent on the business servers that are connected to ETERNUS Disk storage system.

Setting up this type of server is not necessary if you do not use AdvancedCopy Manager CCM for backup.

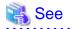

Refer to the *ETERNUS SF AdvancedCopy Manager Operation Guide for Copy Control Module* for information on AdvancedCopy Manager CCM.

## Information

The programs of AdvancedCopy Manager CCM are included in ETERNUS SF Manager. Consequently, if you already have ETERNUS SF Manager installed, you have AdvancedCopy Manager CCM available for use without any need to install it separately. For using AdvancedCopy Manager CCM as included in ETERNUS SF Manager, the Management Server must be assigned as a CCM Server.

### Web Console

AdvancedCopy Manager provides a function called "Web Console", which can be used to monitor and manage the AdvancedCopy Manager operating environment from a web browser.

Refer to the ETERNUS SF Web Console Guide for information on the Web Console operating environment and its screens.

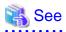

1.4 Supported Cluster Software

AdvancedCopy Manager is supported in the following clustered systems. However, the degree of support may vary according to the version level of the host operating system.

| OS Type | Usable Clustered System                                                   |  |
|---------|---------------------------------------------------------------------------|--|
| Solaris | SynfinityCLUSTER<br>PRIMECLUSTER<br>VERITAS Cluster Server<br>Sun Cluster |  |
| Linux   | PRIMECLUSTER<br>VERITAS Cluster Server                                    |  |
| Windows | Microsoft Cluster Service or Windows Server Failover Clustering           |  |
| HP-UX   | MC/ServiceGuard<br>VERITAS Cluster Server                                 |  |
| AIX     | None.                                                                     |  |

Table 1.3 Usable clustered systems

Refer to "Support" in the ETERNUS SF Cluster Environment Setup Guide for details.

## **1.5 Supported Devices**

AdvancedCopy Manager supports backup at the device level, and supports partitions, volume groups, slices, and similar devices. Volume compatibility depends on the active system configuration.

Refer to "Managing a Device on AdvancedCopy Manager" in the *ETERNUS SF AdvancedCopy Manager Operation Guide* for the operating system of the Managed Server for details.

Refer to "Supported functions" in the *ETERNUS SF AdvancedCopy Manager Operation Guide for Copy Control Module* for information on AdvancedCopy Manager CCM.

## **1.6 Linkable Applications**

AdvancedCopy Manager can be linked up with the applications listed below.

| Application Name | Linkable Function<br>(A=Available, N/A=Not Available) |             |  |
|------------------|-------------------------------------------------------|-------------|--|
|                  | Backup / Restore                                      | Replication |  |
| Oracle           | А                                                     | А           |  |
| SQL Server       | А                                                     | А           |  |
| Exchange Server  | N/A                                                   | А           |  |
| Symfoware        | А                                                     | A (*1)      |  |
| DB2              | А                                                     | А           |  |
| Hyper-V          | N/A                                                   | А           |  |

\*1: Windows environment only

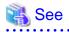

. . . . . .

Refer to the *ETERNUS SF AdvancedCopy Manager Operation Guide* for the operating system on which each application is running for details.

. . . . . . . . . . . . . . . .

. . . . . . . . . . . . . . . . . . .

## **Chapter 2 Operating Models**

With AdvancedCopy Manager, the following 2 operating modes are available:

### Agent-Based Operating Model

This operating model requires the installation of ETERNUS SF Manager and the AdvancedCopy Manager's agent. Use of this operating model requires that the installed ETERNUS SF Manager be set up as the AdvancedCopy Manager's manager.

Application data copy is possible on a business server. As a function to trigger scripts before and after the copy operation is provided, scripts can be customized to conform to the administration policies and allow flexible and optimized operations.

#### Agent-Less Operating Model

This operating model requires the installation of AdvancedCopy Manager CCM.

There is no need to install either ETERNUS SF Manager or AdvancedCopy Manager's agent, therefore the time to get ready to start is shorter compared to Agent-based operating model. Moreover, as all the operations can be done directly on the server where the CCM has been installed, there are no requirements about the OS environment of the business server.

Unlike the copy operation with an agent, the copy is done per disk rather than per partition or slice. For this reason, the copy destination resource must be larger. Also, as copy is done without relation to the application running on the business server, the operator must ensure the integrity of the copied data. (for example, by performing the copy when the data are inactive).

Decide which operating model to use by considering the following criteria.

| Operating Model | Choice Criteria                                                                                                    |  |
|-----------------|----------------------------------------------------------------------------------------------------|--|
| Agent-based     | - If you want to use some of the functions available when the AdvancedCopy Manager's agent is installed.                                                                                                    |  |
|                 | For example, if you want to use Advanced Copy operations such as multiple generation backup/restore functions, interaction with a DBMS on a business server, volume shadow copy service (VSS Volume Shadow Copy Service function), etc. |  |
| Agent-less      | - If there are many business servers and you want to reduce the cost of installation and start operation as soon as possible.                                                                                                    |  |
|                 | - If the OS on the business server is not supported by the AdvancedCopy Manager's manager or the AdvancedCopy Manager's agent.                                                                                                    |  |
|                 | - If the AdvancedCopy Manager's agent cannot be installed on the business server.                                                                                                    |  |
|                 | For example, if installation of applications is not permitted on the business server outside a restricted set of applications, or if an exclusive software application is already installed on the server.                              |  |
|                 | - If you want to reduce the maintenance tasks on the business server.                                                                                                    |  |
|                 | For example, if you want to avoid having to apply patches on the software.                                                                                                    |  |

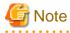

It is possible to have operating models with Agent-based and Agent-less at the same time, but when operated in parallel, the copy data of both operating models must not have common areas.

.....

If the copy data of both operating models have common areas, there is a possibility of data loss when copy operations use the mutual areas.

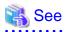

Refer to the following sections in the *ETERNUS SF Installation and Setup Guide* for details about incompatible software with AdvancedCopy Manager.

- Agent-based operating model:

"Operating environment of ETERNUS SF Manager" and "Operating environment of AdvancedCopy Manager's agent"

- Agent-less operating model:

"Operating environment of AdvancedCopy Manager CCM"

## 2.1 Agent-Based Operation

This section explains the operating model that is based on using agents.

### 2.1.1 Single Server Configuration

If there is only one server connected to the ETERNUS Disk storage system, install the Manager on that server. Since the Manager also provides Agent functions, the Management Server role and the Managed Server role can be performed on one server.

### Figure 2.1 Single Server Configuration

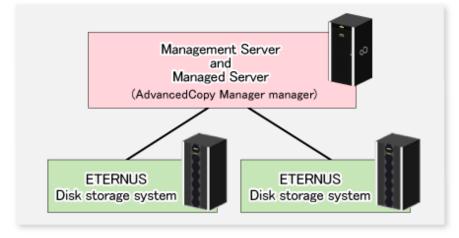

### 2.1.2 Multiple Servers Configuration

If two or more servers are connected to the ETERNUS Disk storage system, the following two configurations are possible:

- A single server can perform the roles of both Management Server and Managed Server. The other servers are operated as Managed Servers.
- All servers are operated as Managed Servers. A server dedicated to the role of Management Server is set up separately.

The Web Console can be used to manage one or more AdvancedCopy Manager configurations.

The Manager uses some server resources, so the operational performance of agents and other applications installed on these servers may be adversely affected. For this reason, it is recommended that the Manager is installed on a dedicated server.

The following figure shows a configuration containing multiple servers connected to the ETERNUS Disk storage system.

### Figure 2.2 Multiple Servers Configuration

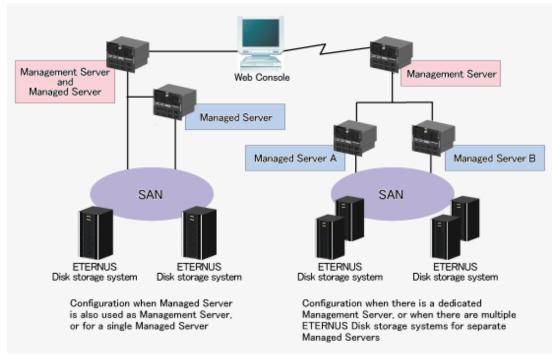

Backup can only function within a single ETERNUS Disk storage system connected to a single Managed Server, while Replication can be performed across multiple Managed Servers or ETERNUS Disk storage systems.

The following table shows the available copy modes.

|                      |               | Intra-ETERNUS                    | Inter-ETERNUS    |
|----------------------|---------------|----------------------------------|------------------|
| Intra-server         | Functionality | Backup and replication           | Only replication |
| (Managed<br>Server)  | Copy Mode     | OPC/EC/QuickOPC/SnapOPC/SnapOPC+ | REC              |
|                      | Diagram       | Managed Server                   | Managed Server   |
| Inter-server         | Functionality | Only replication                 | Only replication |
| (Managed<br>Servers) | Copy Mode     | OPC/EC/QuickOPC/SnapOPC/SnapOPC+ | REC              |
| Serversy             | Diagram       | Managed Server                   | Managed Server   |

### Table 2.1 Copy Mode Availability

### 2.2 Agent-Less Operation

This section explains the Agent-less operating model.

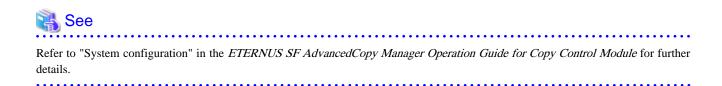

### 2.2.1 Using Copy Command via SAN

This operating model serves to give Advanced Copy instructions from the CCM Server to the ETERNUS Disk storage system via SAN. The following figure shows a configuration in which intra-box copy is performed.

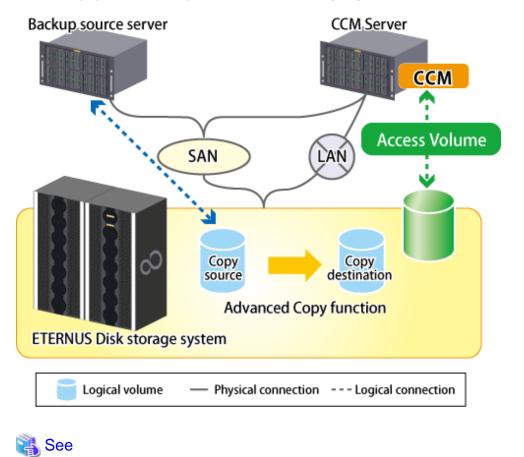

Refer to "System configuration" in the *ETERNUS SF AdvancedCopy Manager Operation Guide for Copy Control Module* for information on configurations in which inter-box copy is performed.

### 2.2.2 Using Copy Command via LAN

This operating model serves to give Advanced Copy instructions from the CCM Server to the ETERNUS Disk storage system via LAN. This operating model is available only on the following ETERNUS Disk storage systems:

- ETERNUS DX80 S2/DX90 S2

- ETERNUS DX100 S3/DX200 S3
- ETERNUS DX400 S2 series
- ETERNUS DX500 S3/DX600 S3
- ETERNUS DX8000 S2 series

The following figure shows a configuration in which intra-box copy is performed.

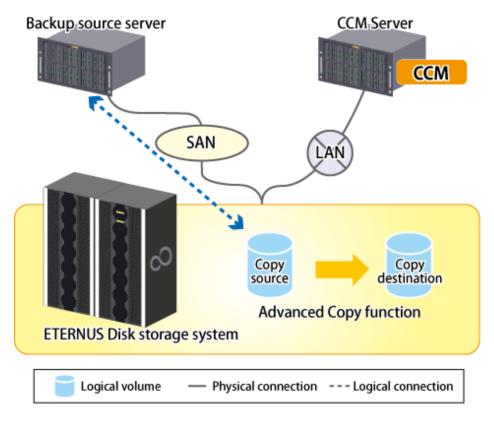

🐴 See

Refer to "System configuration" in the *ETERNUS SF AdvancedCopy Manager Operation Guide for Copy Control Module* for information on configurations in which inter-box copy is performed.

## Chapter 3 AdvancedCopy Manager Functions

This chapter describes the main functions of AdvancedCopy Manager.

## 3.1 Advanced Copy Functions

AdvancedCopy Manager supports two distinct copy modes:

- Snapshot high-speed copy

This creates a snapshot of data. The copy types available with this function are:

- OPC
- QuickOPC
- SnapOPC
- SnapOPC+
- Synchronous high-speed copy

This maintains the equivalent status for a transaction volume and backup volume. The copy types available with this function are:

- EC
- REC

With these copy functions (except the OPC), once an initial copy has been made, it is possible to perform differential copying, which copies only the modified portions.

With the REC, it is possible to perform synchronous high-speed copy from ETERNUS Disk storage system to other ETERNUS Disk storage system at remote locations.

### 3.1.1 Snapshot High-Speed Copy

AdvancedCopy Manager supports both Snapshot backup and differential copying. Point in Time recovery for high transaction database environments where roll-forward has been enabled is also available. These features are particularly effective in minimizing system downtime and server I/O load.

### OPC

OPC executes a disk copy of the entire volume.

When OPC is executed, ETERNUS Disk storage system creates a point in time snapshot of the source volume and then immediately returns a notification to the operator that the copy is complete, before any physical copying has even occurred. This allows for access to be returned to the transaction or source volume with little or no interruption while the copy is performed as a background process at the hardware level in the ETERNUS Disk storage system.

OPC is highly effective for the following applications:

- Generation backups where continuous transactions are critical, such as in Internet business applications
- Data restoration from a backup volume
- Maintenance of data for archival purposes

The following diagram represents the process used in OPC.

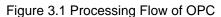

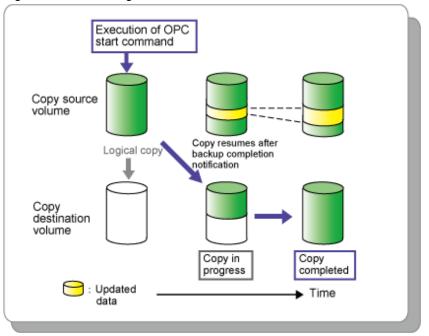

### QuickOPC

Differential copying using QuickOPC requires that an initial copy exists.

When QuickOPC is executed, it will determine if an initial copy exists, then will copy only updated blocks of data that have been tracked since the initial copy was created to the backup volume for that specific QuickOPC session.

If QuickOPC detects that an initial copy does not exist, it will create the initial copy using OPC. The differential copy method used in QuickOPC significantly reduces the time required for physical data copying in order to create a Point in Time snapshot while minimizing the I/O load on the storage system host server.

QuickOPC is highly effective where:

- Backup to disk where uptime is critical
- Frequent creation of restore points or generation backups

The following diagram represents the processing flow of differential copying used in a QuickOPC copy after an initial copy has been created.

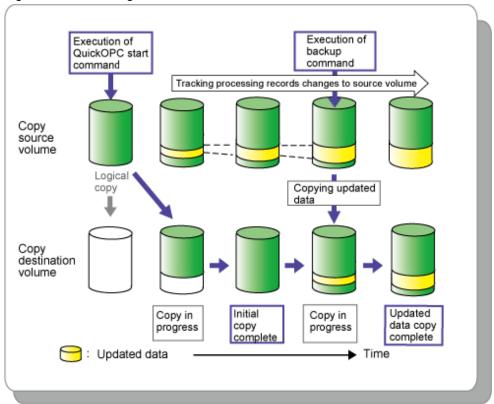

Figure 3.2 Processing Flow of QuickOPC

### SnapOPC

SnapOPC uses the Copy-on-Write method to create a copy of the source volume as it was before any updates are made. Only the replication function can use SnapOPC.

In a SnapOPC copy, the destination volume does not need to be of the same size as the source volume, using a Snap Data Volume instead as the copy destination. The Snap Data Volume is usually only a fraction of the size of a source volume.

When an update is required to be made to the source volume, the change is held in an internal table while the original data on the source volume is first copied to the Snap Data Volume. The change is then applied to the source volume. This method of backup copy is called Copy-on-Write.

The Snap Data Volume stores only original data that has been modified or updated on the source volume.

The size of the Snap Data Volume is relative to the rate of modification on the source volume and a utility is used to provide an accurate estimate of the size. If the source volume is relatively stable, only a relatively small Snap Data Volume is required.

Although the physical size of the Snap Data Volume maybe smaller, the logical size (that is, the size presented to the operating system) of the destination volume is in effect the same as the source volume. AdvancedCopy Manager achieves this by combining the original data copied to the Snap Data Volume with the unmodified data on the source volume to form a logical view of the destination volume.

However, it should be understood that SnapOPC may be unsuitable for some purposes as the copy method can reduce access performance in the source volume, and any loss of data on the source volume would render the copied data unusable.

SnapOPC is typically used for:

- Temporary source for a cascade copy to alternate media such as tape
- Backup to disk for file servers and other data with low modification rates

The following diagram represents the processing flow of SnapOPC.

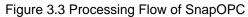

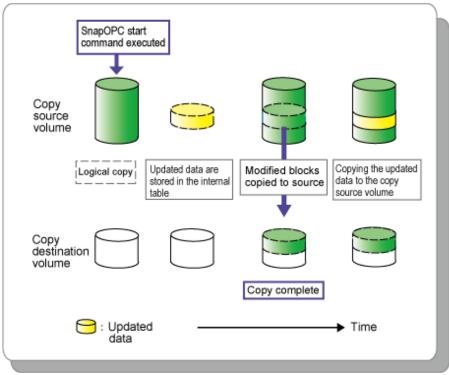

### SnapOPC+

Like SnapOPC, SnapOPC+ uses the Copy-on-Write method to create a copy of the source volume as it was before any updates. Only the replication function can use SnapOPC+.

SnapOPC+ can save the copy source volume data as it was before any updates are made in snap generation units (units in which replication volumes were created). Since copy is performed only to the new copy destination volume, the access load on the copy source volume and the physical size used on the copy destination volume can be smaller than with SnapOPC.

Due to the mechanism and features of SnapOPC+, it is assumed that it is used as a backup to enable recovery in case of soft faults (such as operator mistakes and software errors). If a copy source volume becomes inaccessible due to a hardware fault, then the relevant copy session also becomes inaccessible. As a result, the data on the copy destination volume cannot be read. In order to be prepared for such fatal hardware faults, it is recommended that, in conjunction with SnapOPC+, OPC/QuickOPC/EC/REC should be used to make a complete copy of data.

SnapOPC+ is typically used for:

- Temporary source for a cascade copy to alternate media such as tape
- Backup for file servers and other data with low modification rates

The following diagram represents the processing flow of SnapOPC+.

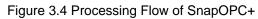

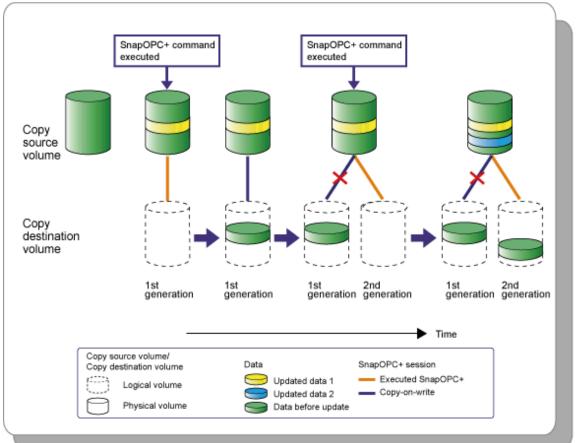

## 3.1.2 Synchronous High-Speed Copy

### EC

The EC feature of AdvancedCopy Manager invokes a process of synchronization between source and destination volumes to create a synchronized copy of the source volume. The purpose of the synchronization is to reach and maintain a state of equivalence with the source volume in order to create a temporary copy or archival backup.

The source volume remains available and accessible as there is no need to stop or suspend access to the source volume while the copy is built using the synchronization process.

When a state of equivalence with the source volume has been attained, the destination volume continues to be maintained as an image of the source volume.

At any subsequent point while the copy source volume and destination volume are in this state of equivalence, the destination volume can be split from the source, thus creating a backup with history or a replica copy as at that point in time.

EC is highly effective for:

- Collection of backup data in parallel with ordinary transactions
- Distributed processing using copy data

The following diagram represents the processing flow of EC.

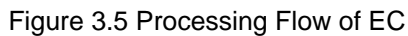

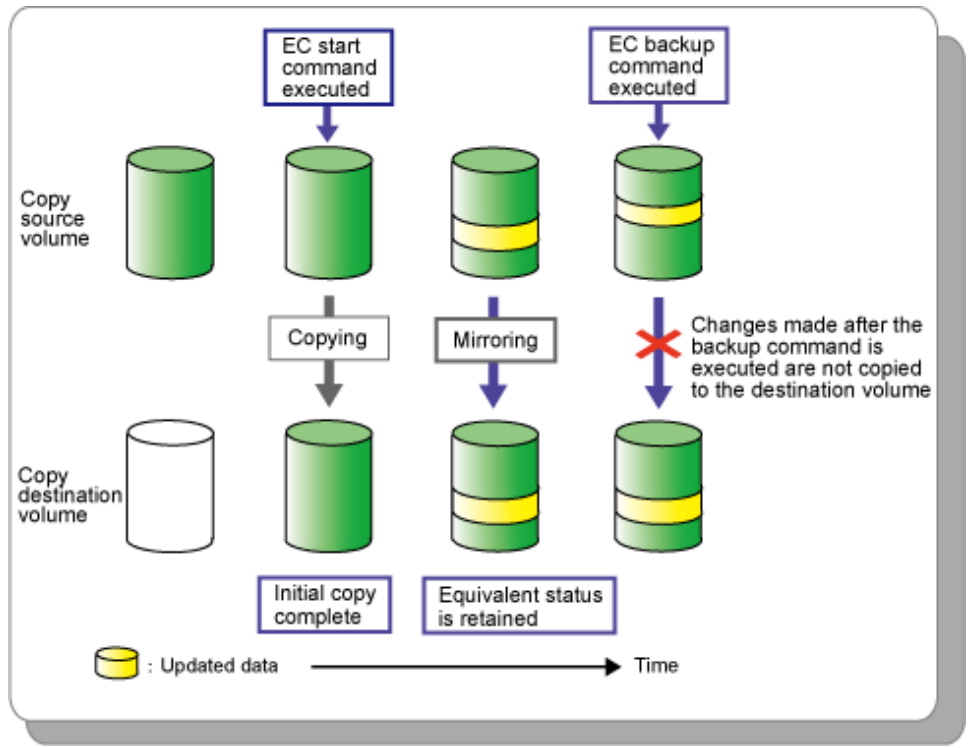

### Suspend/Resume Function Provided by EC

The Suspend/Resume option of the EC function is used to create a backup after an initial copy has been built using the EC synchronization process. At this point, the copy source and copy destination volumes (Volume Pair) will have attained a state of equivalence.

The EC session is then suspended using the Suspend option, detaching the destination volume from the EC session to create a copy which can be used as a backup with history or as a source volume for a subsequent copy to an archive device. This copy could also be mounted and become available for use by other applications.

While the session is suspended all updates to the copy source volume continue to be tracked so that they can be applied to the destination volume should that EC session be subsequently resumed.

This allows the same destination volume to be reused as the base for a continuing backup, thus reducing the time required for backup.

The Resume option will invoke a re-synchronization process of the same source and destination volume pair where all of the tracked changes to the source volume will be applied to the destination volume to attain a state of equivalence again.

A suspend and resume process can be performed on the same volume pair as many times as required.

The following diagram represents the processing flow of the Suspend/Resume function.

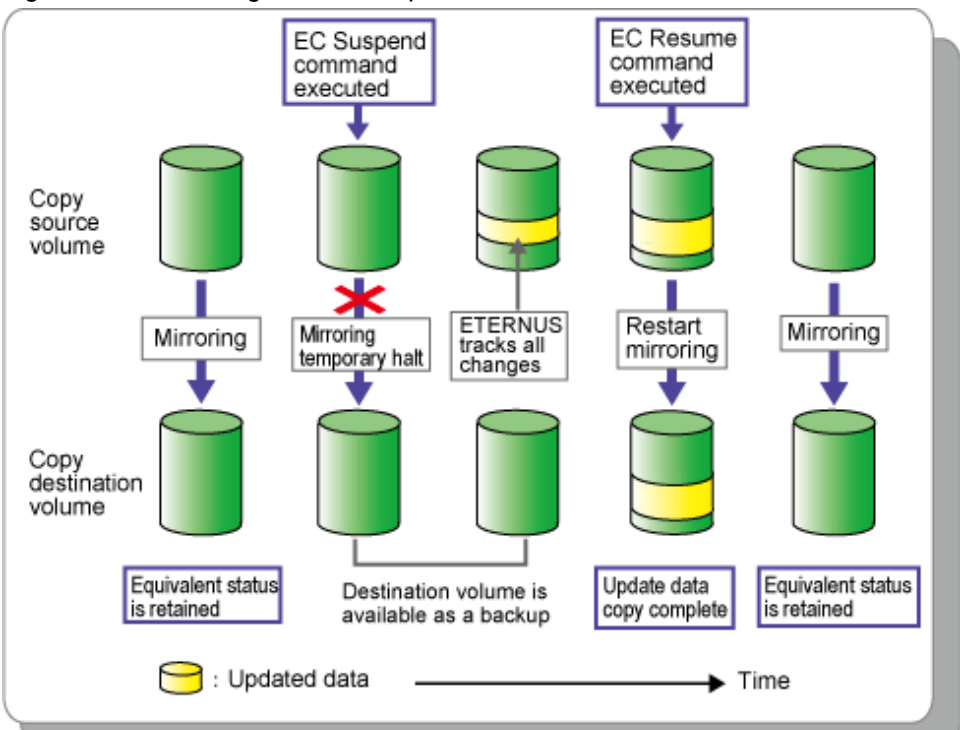

### Figure 3.6 Processing Flow of Suspend/Resume Function

### REC

REC is a method for copying data between different ETERNUS Disk storage systems, but only the replication function can use REC.

REC has two transmission modes; synchronous and asynchronous.

Synchronous mode guarantees that the copy destination will always match the copy source.

Asynchronous transfer mode is typically used in the following circumstances:

- Where there may be a significant communications lag between the devices
- Used to avoid adversely affecting server performance and write performance on the copy source.

Asynchronous mode has two primary sub-modes which provide greater control over data transmission according to transaction intensity and or data volume, or available bandwidth between copy source and copy destination.

The default Asynchronous mode must however be selected to perform a split (create a backup or replica).

REC is highly effective for:

- Remote backup of a disaster countermeasure system or similar

The following diagram represents the processing flow of REC.

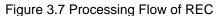

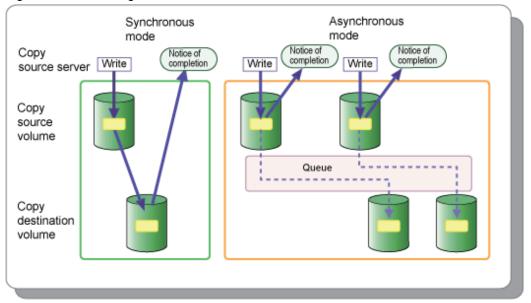

### 3.1.3 Additional Copy Functions

### **Concurrent Copy**

The AdvancedCopy Manager multiple copy function allows concurrent copy from a single source volume to multiple destinations. Only one of these destinations can be in a different ETERNUS Disk storage system.

### **Cascade Copy**

Cascade copy involves specifying the destination of one copy process as the source of a subsequent copy. One copy might be used as a nearby backup and another as a remote copy for disaster recovery or archive.

Possible copy combinations for cascade copy include:

- A copy destination made with OPC used as the source for REC
- A copy destination made with EC used as the source for REC
- A copy destination made with REC used as the source for OPC
- A copy destination made with REC used as the source for SnapOPC
- A copy destination made with REC used as the source for EC

### 3.2 Backup Management Function

This section describes the backup management function provided by AdvancedCopy Manager.

### 3.2.1 Backup

Features of backup using AdvancedCopy Manager include the following:

- High-speed backup between volumes regardless of volume capacities

- The Advanced Copy functions of ETERNUS Disk storage system are used to significantly reduce the operational impact of a backup or restoration.
- Online backup is supported in mainstream database environments.
- Faster backups can be made by performing updates of differential copies.
- AdvancedCopy Manager automatically selects destination volumes to be used for backup. Alternatively, you can define explicit relationships between source volumes and backup volumes manually.

### 3.2.2 Restore

The backup management information stored by AdvancedCopy Manager allows data to be restored from the most suitable backup volume to a transaction volume. This is performed using the OPC hardware function and the history management information saved by AdvancedCopy Manager to restore to a point in time.

By default, data will be restored to the transaction volume that was the backup source; however, it is possible to change the restore destination.

## 3.3 Replication Management Function

Replication in AdvancedCopy Manager uses the Advanced Copy functions of the ETERNUS Disk storage system to perform high-speed copying. The copy data created using this function can be used as backup data.

For the purpose of this overview, replication is defined as copying that is intended for concurrent use by other applications. The destination volume in a replication remains accessible, unlike destination volumes in backup which are typically unmounted.

Replication is not limited to within a single Managed Server or a single ETERNUS Disk storage system. Using REC, replication can also be performed across different ETERNUS Disk storage systems regardless of geographical locations.

The replication function of AdvancedCopy Manager has the following features:

- With the AdvancedCopy Manager replication function, replication can be configured in two directional modes:
  - Uni-directional: copying can only be performed from the source volume to the destination volume.
  - Bi-directional: copying can be performed in either direction between volumes.
- If the copy source and copy destination volumes are both in the same ETERNUS Disk storage system and hosted by the same Managed Server, data can be copied in real-time.

## 3.4 Backup Using AdvancedCopy Manager CCM

Features of backup using AdvancedCopy Manager CCM include the following:

- It is not necessary to install an agent on the server that is the backup source, which, compared to Agent-based operation, allows for shorter times to start operation.
- Backup can be performed regardless of the OS that is running on the backup source server.
- By isolating the LAN connected to the backup source server from the CCM Server, security can be enhanced.

Refer to the ETERNUS SF AdvancedCopy Manager Operation Guide for Copy Control Module for details.